# **Django Test Tools Documentation**

*Release 1.10.6*

**Luis Carlos Berrocal**

**Aug 23, 2020**

# **Contents**

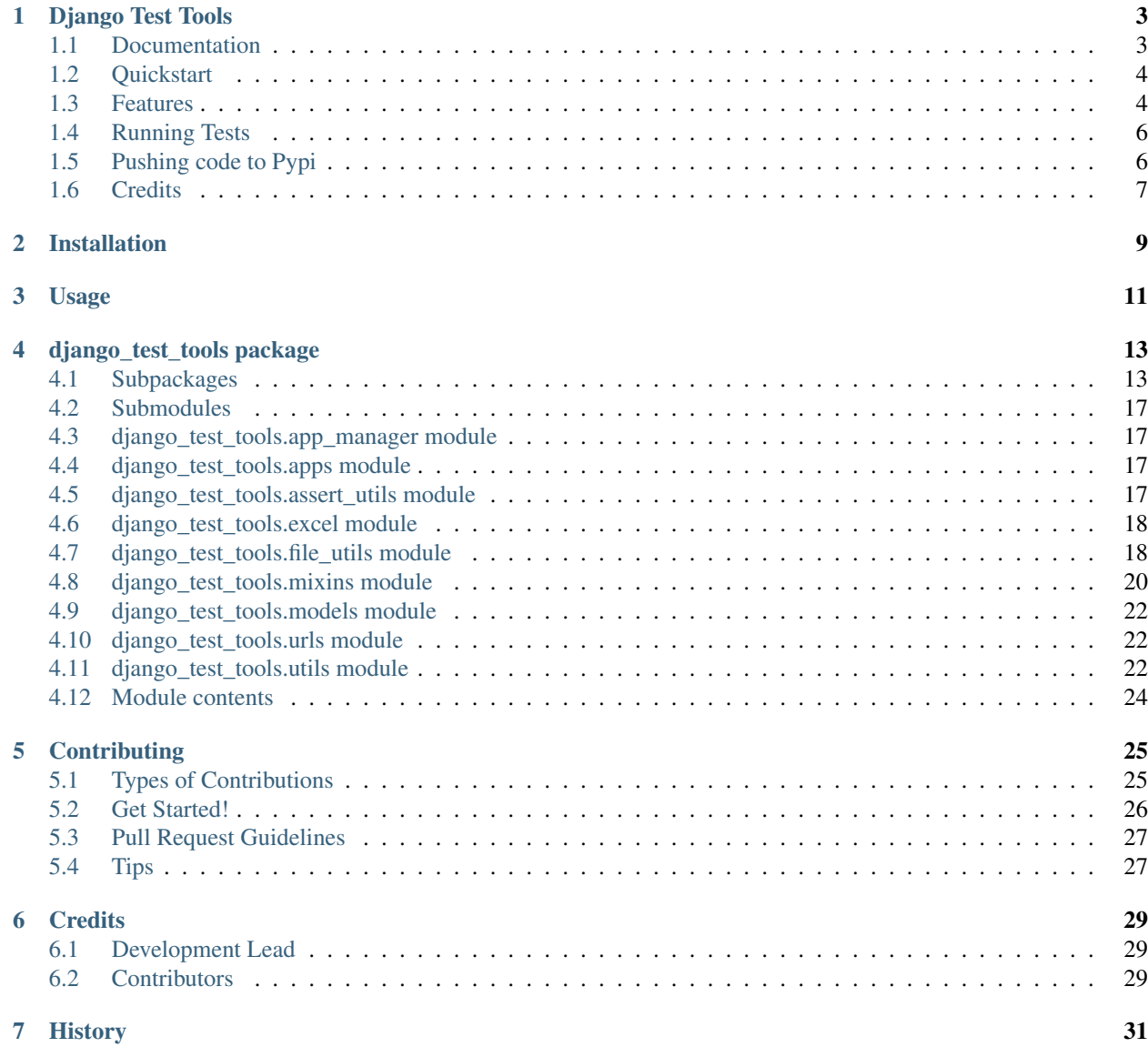

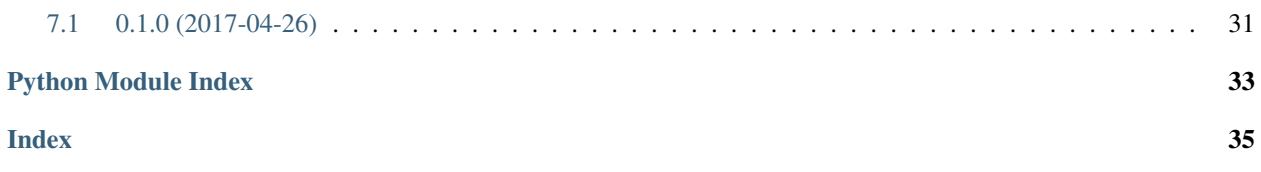

Contents:

# CHAPTER<sup>1</sup>

Django Test Tools

<span id="page-6-0"></span>Simple tests tools to make testing faster and easier. Most of the tools are to do a quick scaffolding for tests.

The tools presume a naming convention:

- Tests: Are named with the convention TestCaseModelName. For a model named *Poll* the test would be generated as the testing class would be *TestCasePoll*
- Factories: Are named with the convention ModelName. For a model named *Poll* the test would be generated as the testing class would be *PollFactory*
- Serializers: Are named with the convention TestCaseSerializer. For a model named *Poll* the test would be generated as the testing class would be *PollSerializer*

Compatibility matrix:

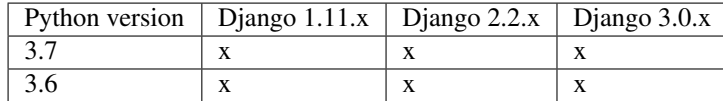

# <span id="page-6-1"></span>**1.1 Documentation**

The full documentation is at [https://django-test-tools.readthedocs.io.](https://django-test-tools.readthedocs.io)

### <span id="page-7-0"></span>**1.2 Quickstart**

Install Django Test Tools:

```
pip install django-test-tools
```
In your settings.py file add it to your *INSTALLED\_APPS*

```
INSTALLED_APPS = (
    ...
    'django_test_tools.apps.DjangoTestToolsConfig',
    ...
)
```
Create an output folder in the root folder of you project, name it what ever you want, and add the settings variable TEST\_OUTPUT\_PATH pointing to it.

#### **import environ**

```
ROOT_DIR = (environ.Path(_file_) - 3
) # (my_project/config/settings/base.py - 3 = alpha_clinic/)
APPS_DIR = ROOT_DIR.path("my_project")
TEST_OUTPUT_PATH = ROOT_DIR.path("output").root
```
### <span id="page-7-1"></span>**1.3 Features**

### **1.3.1 Factory Generator**

To create [Factory Boy](https://factoryboy.readthedocs.io/en/latest/) style factories.

For a django project named polling\_app with an app name poll the following command will generate the scaffolding for the tests for all the models in th app polls.

\$ python manage.py generate\_factories polling\_app.polls

For the following models

```
class OperatingSystem(models.Model):
   name = models.CharField(max_length=20)
   version = models.CharField(max_length=5)
   licenses_available = models.IntegerField()
   cost = models.DecimalField(decimal_places=2, max_digits=7)
   class Meta:
       unique_together = ('name', 'version')
class Server(models.Model):
   PRODUCTION = 'PROD'
   DEVELOPMENT = 'DEV'
   USE_CHOICES = ((PRODUCTION, 'Prod'),
                   (DEVELOPMENT, 'Dev'))
   name = models.CharField(max_length=20, unique=True)
```
(continues on next page)

(continued from previous page)

```
notes = models.TextField()
   virtual = models.BooleanField()
   ip_address = models.GenericIPAddressField()
   created = models.DateTimeField()
   online_date = models.DateField()
   operating_system = models.ForeignKey(OperatingSystem, related_name='servers', on_
˓→delete=models.CASCADE)
   server_id = models.CharField(max_length=6)
   use = models.CharField(max_length=4, choices=USE_CHOICES, default=DEVELOPMENT)
   comments = models.TextField(null=True, blank=True)
```
running *python manage.py generate\_factories example.servers > ./output/factories.py* will create the following factories

```
import string
from random import randint
from pytz import timezone
from django.conf import settings
from factory import Iterator
from factory import LazyAttribute
from factory import SubFactory
from factory import lazy_attribute
from factory.django import DjangoModelFactory, FileField
from factory.fuzzy import FuzzyText, FuzzyInteger
from faker import Factory as FakerFactory
from example.servers.models import OperatingSystem, Server
faker = FakerFactory.create()
class OperatingSystemFactory(DjangoModelFactory):
   class Meta:
       model = OperatingSystem
   name = LazyAttribute(lambda x: faker.text(max nb chars=20))
   version = LazyAttribute(lambda x: faker.text(max_nb_chars=5))
   licenses_available = LazyAttribute(lambda o: randint(1, 100))
   cost = LazyAttribute(lambda x: faker.pydecimal(left_digits=5, right_digits=2,
˓→positive=True))
class ServerFactory(DjangoModelFactory):
   class Meta:
       model = Server
   name = LazyAttribute(lambda x: faker.text(max_nb_chars=20))
   notes = LazyAttribute(lambda x: faker.paragraph(nb_sentences=3, variable_nb_
˓→sentences=True))
   virtual = Iterator([True, False])
   ip_address = LazyAttribute(lambda o: faker.ipv4(network=False))
   created = LazyAttribute(lambda x: faker.date_time_between(start_date="-1y", end_
˓→date="now",
                                                            tzinfo=timezone(settings.
 ˓→TIME_ZONE)))
```
(continues on next page)

(continued from previous page)

```
online_date = LazyAttribute(lambda x: faker.date_time_between(start_date="-1y",
˓→end_date="now",
                                                             tzinfo=timezone(settings.
\rightarrowTIME_ZONE)))
   operating_system = SubFactory(OperatingSystemFactory)
   server_id = LazyAttribute(lambda x: FuzzyText(length=6, chars=string.digits).
\rightarrowfuzz())
   use = Iterator(Server.CHOICES, getter=lambda x: x[0])
   comments = LazyAttribute(lambda x: faker.paragraph(nb_sentences=3, variable_nb_
˓→sentences=True))
```
Important the use attribute is created incorrectly. When you use choices you need to manually change it to USE\_CHOICES.

```
use = Iterator(Server.USE_CHOICES, getter=lambda x: x[0])
```
### **1.3.2 Model Test Case Generator**

\$ python manage.py generate\_model\_test\_cases project.app

### **1.3.3 Serializer Generator**

\$ python manage.py generate\_serializers project.app -s ModelSerializer

### <span id="page-9-0"></span>**1.4 Running Tests**

Does the code actually work?

```
source <YOURVIRTUALENV>/bin/activate
(myenv) $ pip install tox
(myenv) $ tox
```
### <span id="page-9-1"></span>**1.5 Pushing code to Pypi**

1. Setup environment

```
source./venv/bin/activate
```
2. Updated version. Instead of patch you could also use **major** o **minor** depending on the level of the release.

\$ make patch

- 3. Check the .travis.yml to make sure the versions of Djago are the latests. Check in [https://www.djangoproject.](https://www.djangoproject.com/download/) [com/download/](https://www.djangoproject.com/download/) for the latest versions.
- 4. Check setup.py for Django and Python versions.
- 5. Close the git-flow release manually.

6. Push to repo, Travis CI should deploy to pypi

make travis-push

# <span id="page-10-0"></span>**1.6 Credits**

Tools used in rendering this package:

- [Cookiecutter](https://github.com/audreyr/cookiecutter)
- [cookiecutter-djangopackage](https://github.com/pydanny/cookiecutter-djangopackage)

# Installation

#### <span id="page-12-0"></span>At the command line:

\$ easy\_install django-test-tools

### Or, if you have virtualenvwrapper installed:

```
$ mkvirtualenv django-test-tools
$ pip install django-test-tools
```
Usage

<span id="page-14-0"></span>To use Django Test Tools in a project, add it to your *INSTALLED\_APPS*:

```
pip install django-test-tools
```
In your settings.py file add it to your *INSTALLED\_APPS*

```
INSTALLED_APPS = (
    ...
    'django_test_tools.apps.DjangoTestToolsConfig',
    ...
)
```
Create an output folder in the root folder of you project, name it what ever you want, and add the settings variable TEST\_OUTPUT\_PATH point to it.

### **import environ**

```
ROOT_DIR = (
   environ.Path(_file_) - 3
) # (my_project/config/settings/base.py - 3 = alpha_clinic/)
APPS_DIR = ROOT_DIR.path("my_project")
TEST_OUTPUT_PATH = ROOT_DIR.path("output").root
```
## django\_test\_tools package

### <span id="page-16-5"></span><span id="page-16-1"></span><span id="page-16-0"></span>**4.1 Subpackages**

### **4.1.1 django\_test\_tools.doc\_utils package**

### **Submodules**

#### <span id="page-16-3"></span>**django\_test\_tools.doc\_utils.folder\_structure module**

django\_test\_tools.doc\_utils.folder\_structure.**create\_folder\_structure**(*doc\_base\_folder*, *project\_name*) django\_test\_tools.doc\_utils.folder\_structure.**get\_module\_files**(*folder*) django\_test\_tools.doc\_utils.folder\_structure.**write\_template**(*data*, *folder*, *output\_file*, *template*)

### <span id="page-16-2"></span>**Module contents**

### **4.1.2 django\_test\_tools.flake8 package**

#### **Submodules**

#### <span id="page-16-4"></span>**django\_test\_tools.flake8.parsers module**

```
class django_test_tools.flake8.parsers.Flake8Parser
    Bases: object
```
3 E124 closing bracket does not match visual indentation 6 E127 continuation line over-indented for visual indent 11 E128 continuation line under-indented for visual indent 2 E221 multiple spaces before operator 1 E222 multiple spaces after operator 10 E225 missing whitespace around operator 6 E231 missing whitespace after ',' 2 E251 unexpected spaces around keyword / parameter equals 4 E261 at least two spaces before inline <span id="page-17-3"></span>comment 4 E262 inline comment should start with '# ' 8 E265 block comment should start with '# ' 4 E266 too many leading '#' for block comment 2 E271 multiple spaces after keyword 5 E302 expected 2 blank lines, found 1 7 E303 too many blank lines (3) 2 E402 module level import not at top of file 8 E501 line too long (123 > 120 characters) 17 F401 'django.contrib.admin' imported but unused 25 F405 'env' may be undefined, or defined from star imports: .base 1 F811 redefinition of unused 'RemarksManager' from line 3 7 F841 local variable 'response' is assigned to but never used 2 W293 blank line contains whitespace 6 W391 blank line at end of file

#### **parse\_summary**(*filename*)

**write\_summary**(*source\_filename*, *target\_filename*)

- **class** django\_test\_tools.flake8.parsers.**RadonParser** Bases: object
	- config/settings/test.py LOC: 61 LLOC: 12 SLOC: 23 Comments: 23 Single comments: 22 Multi: 4 Blank: 12 - Comment Stats

(C % L):  $38\%$  (C % S):  $100\%$  (C + M % L):  $44\%$ 

\*\* Total \*\* LOC: 2149 LLOC: 894 SLOC: 1311 Comments: 335 Single comments: 310 Multi: 128 Blank: 400 - Comment Stats

(C % L):  $16\%$  (C % S):  $26\%$  (C + M % L):  $22\%$ 

**parse\_totals**(*filename*)

**write\_totals**(*source\_filename*, *target\_filename*)

#### <span id="page-17-0"></span>**Module contents**

#### **4.1.3 django\_test\_tools.generators package**

#### **Submodules**

#### <span id="page-17-1"></span>**django\_test\_tools.generators.model\_test\_gen module**

- **class** django\_test\_tools.generators.model\_test\_gen.**AppModelsTestCaseGenerator**(*app*) Bases: object
- **class** django\_test\_tools.generators.model\_test\_gen.**ModelTestCaseGenerator**(*model*) Bases: object

#### <span id="page-17-2"></span>**django\_test\_tools.generators.serializer\_gen module**

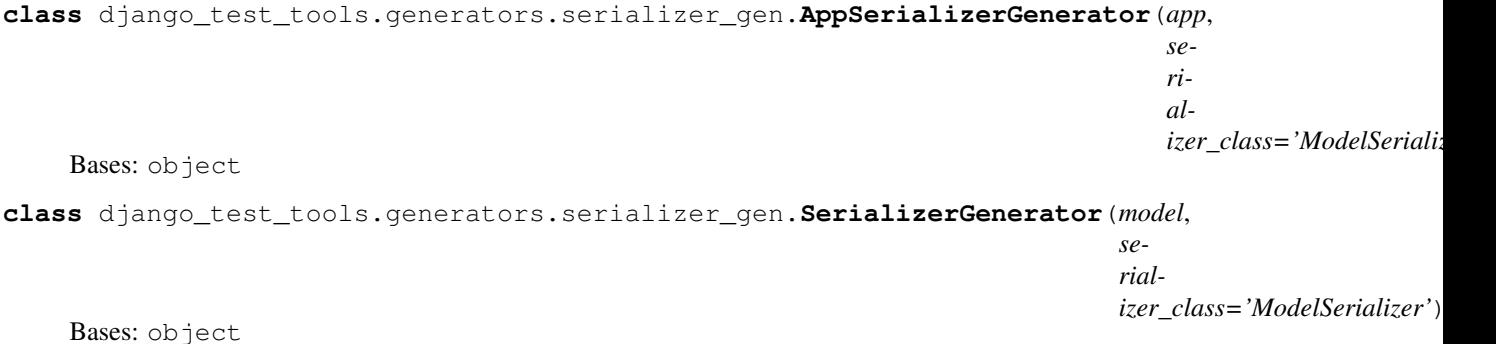

<span id="page-18-5"></span><span id="page-18-1"></span>**Module contents**

### **4.1.4 django\_test\_tools.git package**

**Submodules**

<span id="page-18-3"></span>**django\_test\_tools.git.helpers module**

```
class django_test_tools.git.helpers.GenericCVS
    Bases: object
```
**classmethod commit**(*message*)

**classmethod is\_usable**()

**class** django\_test\_tools.git.helpers.**Git** Bases: [django\\_test\\_tools.git.helpers.GenericCVS](#page-18-0)

Option Description of Output %H Commit hash %h Abbreviated commit hash %T Tree hash %t Abbreviated tree hash %P Parent hashes %p Abbreviated parent hashes %an Author name %ae Author email %ad Author date (format respects the –date=option) %ar Author date, relative %cn Committer name %ce Committer email %cd Committer date %cr Committer date, relative %s Subject

```
classmethod add_path(path)
```
**classmethod assert\_nondirty**()

**classmethod latest\_tag\_info**()

**report**()

**classmethod tag**(*name*, *message*)

#### <span id="page-18-2"></span>**Module contents**

### **4.1.5 django\_test\_tools.management package**

**Subpackages**

**django\_test\_tools.management.commands package**

#### **Submodules**

#### <span id="page-18-4"></span>**django\_test\_tools.management.commands.generate\_factories module**

**class** django\_test\_tools.management.commands.generate\_factories.**Command**(*stdout=None*,

*stderr=None*, *no\_color=False*, *force\_color=False*)

Bases: django.core.management.base.BaseCommand

\$ python manage.py generate\_factories project.app

#### **add\_arguments**(*parser*)

Entry point for subclassed commands to add custom arguments.

#### **handle**(*\*args*, *\*\*options*)

The actual logic of the command. Subclasses must implement this method.

<span id="page-19-5"></span>**class** django\_test\_tools.management.commands.generate\_factories.**ModelFactoryGenerator**(*model*) Bases: object

#### <span id="page-19-2"></span>**django\_test\_tools.management.commands.generate\_model\_test\_cases module**

**class** django\_test\_tools.management.commands.generate\_model\_test\_cases.**Command**(*stdout=None*, *stderr=None*, *no\_color=False*, *force\_color=False*)

Bases: django.core.management.base.BaseCommand

\$ python manage.py

- **add\_arguments**(*parser*) Entry point for subclassed commands to add custom arguments.
- **handle**(*\*args*, *\*\*options*) The actual logic of the command. Subclasses must implement this method.

#### <span id="page-19-3"></span>**django\_test\_tools.management.commands.generate\_serializers module**

**class** django\_test\_tools.management.commands.generate\_serializers.**Command**(*stdout=None*,

*stderr=None*, *no\_color=False*, *force\_color=False*)

Bases: django.core.management.base.BaseCommand

\$ python manage.py generate\_serializers project.app -s ModelSerializer

**add\_arguments**(*parser*) Entry point for subclassed commands to add custom arguments.

**handle**(*\*args*, *\*\*options*) The actual logic of the command. Subclasses must implement this method.

#### <span id="page-19-4"></span>**django\_test\_tools.management.commands.parse\_qc\_files module**

**class** django\_test\_tools.management.commands.parse\_qc\_files.**Command**(*stdout=None*,

*stderr=None*, *no\_color=False*, *force\_color=False*)

Bases: django.core.management.base.BaseCommand

\$ python manage.py

**add\_arguments**(*parser*) Entry point for subclassed commands to add custom arguments.

**handle**(*\*args*, *\*\*options*) The actual logic of the command. Subclasses must implement this method.

#### <span id="page-19-1"></span><span id="page-19-0"></span>**Module contents**

<span id="page-20-4"></span>**Module contents**

## <span id="page-20-0"></span>**4.2 Submodules**

### <span id="page-20-1"></span>**4.3 django\_test\_tools.app\_manager module**

**class** django\_test\_tools.app\_manager.**DjangoAppManager** Bases: object

**get\_app**(*app\_name*)

```
get_app_data(app_name)
     Read application data converts into a dictionary
```
Parameters **app\_name** – Application name

Returns Dictionary with application data

**get\_installed\_apps**()

**get\_model**(*app\_name*, *model\_name*)

**get\_project\_apps**(*project\_name*)

## <span id="page-20-2"></span>**4.4 django\_test\_tools.apps module**

```
class django_test_tools.apps.DjangoTestToolsConfig(app_name, app_module)
    Bases: django.apps.config.AppConfig
```

```
name = 'django_test_tools'
```
**ready**()

Override this method in subclasses to run code when Django starts.

### <span id="page-20-3"></span>**4.5 django\_test\_tools.assert\_utils module**

```
class django_test_tools.assert_utils.AssertionWriter(**kwargs)
    Bases: object
```
This class generates assertions using Django practice of putting actual value first and then expected value.

**add\_regular\_expression**(*name*, *pattern*, *\*\*kwargs*)

**write\_assert\_list**(*dictionary\_list*, *variable\_name*, *\*\*kwargs*) Function to generate assertions for a dictionary or list content. :param kwargs: :param dictionary\_list: :param variable\_name: :return:

```
django_test_tools.assert_utils.write_assert_list(filename, dictionary_list, vari-
                                                       able_name)
```
Function to generate assertions for a dictionary or list content. :param filename: :param dictionary\_list: :param variable\_name: :return:

Note: Deprecated: Use assert\_utils.write\_assertions instead

<span id="page-21-2"></span>django\_test\_tools.assert\_utils.**write\_assertions**(*dictionary\_list*, *variable\_name*,

*\*\*kwargs*) Writes assertions using Django practice of putting actual value first and then expected value to a file. If no

filename is supplied it will generate a file in the settings.TEST\_OUTPUT\_PATH folder with the **variable\_name** and the current date. By default key named created and modified will be excluded.

#### **Parameters**

- **dictionary\_list** <dist> or <dict>dictionary or list of values
- **variable** name <str> name of the variable
- **kwargs** filename <str>String. Full path to the output file.
- **kwargs** excluded\_keys <list>list of strings. List with keys to exclude
- **kwargs** type\_only <br/>boolean> Check only for types instead of values. Default false

Returns filename string.

## <span id="page-21-0"></span>**4.6 django\_test\_tools.excel module**

#### **class** django\_test\_tools.excel.**ExcelAdapter**

Bases: object

**classmethod convert\_to\_dict**(*filename*, *sheet\_name=None*)

Reads an Excel file and converts every row into a dictionary. All values are converted to strings. Assumes first row contains the name of the attributes.

#### **Parameters**

- **filename** <str> Excel filename
- **sheet** name <str> Name of the sheet

Returns <list> A list of dictionaries.

**classmethod convert\_to\_list**(*filename*, *sheet\_name=None*, *has\_header=True*)

Reads an Excel file and converts every row into a dictionary. All values are converted to strings. Assumes first row contains the name of the attributes.

#### Parameters

- **filename** <str> Excel filename
- **sheet** name <str> Name of the sheet

Returns <list> A list of dictionaries.

## <span id="page-21-1"></span>**4.7 django\_test\_tools.file\_utils module**

**class** django\_test\_tools.file\_utils.**TemporaryFolder**(*base\_name*, *delete\_on\_exit=True*) Bases: object

**write**(*filename*, *content*)

django\_test\_tools.file\_utils.**add\_date**(*filename*, *\*\*kwargs*)

Adds to a filename the current date and time in '%Y%m%d %H%M' format. For a filename /my/path/myexcel.xlsx the function would return /my/path/myexcel\_20170101\_1305.xlsx. If the file already exists the function will add seconds to the date to attempt to get a unique name.

<span id="page-22-0"></span>The function will detect if another file exists with the same name if it exist it will append seconds to the filename. For example if file /my/path/myexcel 20170101 1305.xlsx alread exist the function will return /my/path/myexcel\_20170101\_130521.xlsx.

#### Parameters

- **filename** string with fullpath to file or just the filename
- **kwargs** dictionary. date position: suffix or preffix, extension: string to replace extension

Returns string with full path string including the date and time

django\_test\_tools.file\_utils.**compare\_file\_content**(*\*args*, *\*\*kwargs*)

#### django\_test\_tools.file\_utils.**create\_dated**(*filename*)

Based on the filename will create a full path filename including the date and time in '%Y%m%d\_%H%M' format. The path to the filename will be set in the TEST\_OUTPUT\_PATH settings variable.

If the TEST\_OUTPUT\_PATH folder doesn't exist the function will create it.

Parameters **filename** – base filename. my\_excel\_data.xlsx for example

Returns string, full path to file with date and time in the TEST\_OUTPUT\_PATH folder

django\_test\_tools.file\_utils.**hash\_file**(*filename*, *algorithm='sha1'*, *block\_size=65536*) Creates a unique hash for a file.

#### Parameters

- **filename** String with the full path to the file
- **algorithm** String Algorithm to create the hash
- **block\_size** int for the size of the block while reading the file

Returns string the hash for the file

```
django_test_tools.file_utils.json_serial(obj)
```
JSON serializer for objects not serializable by default json code taken from: [https://stackoverflow.com/](https://stackoverflow.com/questions/11875770/how-to-overcome-datetime-datetime-not-json-serializable) [questions/11875770/how-to-overcome-datetime-datetime-not-json-serializable](https://stackoverflow.com/questions/11875770/how-to-overcome-datetime-datetime-not-json-serializable)

```
django_test_tools.file_utils.parametrized(dec)
```
Need to study this code. Got it from [http://stackoverflow.com/questions/5929107/](http://stackoverflow.com/questions/5929107/python-decorators-with-parameters) [python-decorators-with-parameters](http://stackoverflow.com/questions/5929107/python-decorators-with-parameters)

#### Parameters **dec** –

#### Returns

django\_test\_tools.file\_utils.**serialize\_data**(*data*, *output\_file=None*, *format='json'*,

*\*\*kwargs*)

Quick function to serialize a data to file. The data keys will be saved in an alphabetical order for consistency purposes. If no output\_file is supplied the function will created a dated file in the settings.TEST\_OUTPUT\_PATH folder. if the output file is a folder the dated file will be created on the supplied folder with the serialized date. if the output\_file is a file the data will be serialized to thar file

#### **Parameters**

- **data** Dictionary or list to serialize
- **format** Format to serialize to. Currently json is the only one supported
- **output\_file** File to output the data to
- **kwargs** –

<span id="page-23-1"></span>django\_test\_tools.file\_utils.**shorten\_path**(*path*, *level=2*, *current\_level=1*) This method shortens the path by eliminating the folders on top.

```
filename = '/user/documents/personal/file.txt'
shortened = shorten_path(filename)
self.assertEqual(shortened, 'personal/file.txt')
```
#### **Parameters**

- **path** string full path for the filename
- **level** int, number of levels to show.
- **current\_level** int, recursing level.

Returns string shortened path

```
django_test_tools.file_utils.temporary_file(*args, **kwargs)
```

```
django_test_tools.file_utils.temporary_files(*args, **kwargs)
```
### <span id="page-23-0"></span>**4.8 django\_test\_tools.mixins module**

```
class django_test_tools.mixins.JWTTestMixin
    Bases: object
```
**delete\_with\_token**(*url*, *access\_token*)

**get\_access\_token**(*user*)

**get\_with\_token**(*url*, *access\_token*)

**put\_with\_token**(*url*, *access\_token*, *data*)

- **class** django\_test\_tools.mixins.**TestCommandMixin** Bases: object
	- This mixin helps capture the output of a command written with the stdout.write() method and the stderr.write

```
class TestYourCommand(TestCommandMixin, TestCase):
   def test_your_command_action(self):
       call_command('your_command', 'your_argument', stdout=self.content,
˓→stderr=self.error_content)
       results = self.get_results()
       self.assertEqual(23, len(results))
```
#### **get\_errors**()

```
get_results(content=None)
```
**setUp**()

**class** django\_test\_tools.mixins.**TestFixtureMixin**(*app\_name=None*, *\*\*kwargs*) Bases: object

This a mixin to add to test cases to easily access fixtures. It assumes the the you have a package for your tests named tests and your fixtures are in a folder named fixtures within your tests package and that you have settings variable named APPS\_DIR pointing tou your applications folder (this is created by Cookiecutter by default). Your tests package should look like this.

<span id="page-24-0"></span> $\leftarrow$  clinics

\_\_init\_\_.py admin.py apps.py exceptions.py forms.py migrations models.py tests \_\_init\_\_.py factories.py fixtures data.json model\_data.txt test\_forms.py test\_models.py urls.py views.py

For the above exmple

```
class TestClinicAdapter(TestFixtureMixin, TestCase):
   def setUp(self) -> None:
       self.app_name = 'clinics'
   def test_parse(self):
       clinics_dictionary = self.get_fixture_json('data.json')
        ...
    def test_read(self):
        filename = self.get_fixture_fullpath('model.txt')
        ...
```
#### **app\_name = None**

```
get_fixture_fullpath(fixture_filename)
     Get full patch for the fixture file
```
Parameters fixture\_filename – <str> name of the fixture file

Returns <str> full path to fixture file

**get\_fixture\_json**(*fixture\_filename*) Reads a file and returns the json content.

Parameters fixture\_filename – <str> filename

Returns <dict> With the file content

```
class django_test_tools.mixins.TestOutputMixin
    Bases: object
```
**clean\_output = True**

```
clean_output_folder(dated_filename)
```
**get\_csv\_content**(*filename*, *delimiter='*, *'*, *encoding='utf-8'*)

```
get_excel_content(filename, sheet_name=None)
```
Reads the content of an excel file and returns the content a as list of row lists. :param filename: string full path to the filename :param sheet name: string. Name of the sheet to read if None will read the active sheet :return: a list containing a list of values for every row.

**get\_txt\_content**(*filename*, *encoding='utf-8'*)

## <span id="page-25-3"></span><span id="page-25-0"></span>**4.9 django\_test\_tools.models module**

### <span id="page-25-1"></span>**4.10 django\_test\_tools.urls module**

### <span id="page-25-2"></span>**4.11 django\_test\_tools.utils module**

**class** django\_test\_tools.utils.**SpanishDate** Bases: object

**parse**(*str\_date*)

**to\_string**(*m\_date*)

**class** django\_test\_tools.utils.**Timer** Bases: object

Class to measure time elapsed

Example:

```
def test performance(self):
   with Timer() as stopwatch:
       web_service = WebServiceUtil()
       web_service.consume_date(12)
   elapsed_milliseconds = stopwatch.elapsed*1000
   logger.debug('Elapsed: {} ms'.format(elapsed_milliseconds))
    self.assertTrue(elapsed_milliseconds <= 500)
```

```
get_elapsed_time()
```

```
get_elapsed_time_str()
```
**reset**()

**running**

**start**()

```
stop()
```
django\_test\_tools.utils.**add\_date\_to\_filename**(*filename*, *\*\*kwargs*)

Adds to a filename the current date and time in '%Y%m%d\_%H%M' format. For a filename /my/path/myexcel.xlsx the function would return /my/path/myexcel\_20170101\_1305.xlsx. If the file already exists the function will add seconds to the date to attempt to get a unique name.

param filename string with fullpath to file or just the filename

param kwargs dictionary. date\_position: suffix or preffix, extension: string to replace extension

return string with full path string incluiding the date and time

Note: Deprecated: Should use django\_test\_tools.file\_utils.add\_date() function

**class** django\_test\_tools.utils.**cd**(*newPath*) Bases: object

Context manager for changing the current working directory

```
django_test_tools.utils.convert_to_snake_case(camel_case)
     Converts a CamelCase name to snake case. ..code-block:: python
```
camel\_case = 'OperatingSystemLongName' snake\_case = convert\_to\_snake\_case(camel\_case) self.assertEqual(snake\_case, 'operating\_system\_long\_name')

Parameters camel case – string. Camel case name

Returns string. Snake case name

django\_test\_tools.utils.**create\_output\_filename\_with\_date**(*filename*)

Based on the filename will create a full path filename incluidn the date and time in '%Y%m%d\_%H%M' format. The path to the filename will be set in the TEST\_OUTPUT\_PATH settings variable.

param filename base filename. my\_excel\_data.xlsx for example

return string, full path to file with date and time in the TEST\_OUTPUT\_PATH folder

Note: Deprecated: Should use django\_test\_tools.file\_utils.create\_dated() function

```
django_test_tools.utils.daterange(start_date, end_date)
```
DEPRECATED use utils.weekdays() function instead :param start\_date: :param end\_date: :return:

```
django_test_tools.utils.datetime_to_local_time(date_time)
```
Converts a naive date to a time zoned date based in hte setting.TIME\_ZONE variable. If the date has already a time zone it will localize the date. :param date\_time: <date> or <datetime> to be localized :return: localized non naive datetime

```
django_test_tools.utils.deprecated(func)
```
This is a decorator which can be used to mark functions as deprecated. It will result in a warning being emitted when the function is used.

from: [https://wiki.python.org/moin/PythonDecoratorLibrary#CA-92953dfd597a5cffc650d5a379452bb3b022cdd](https://wiki.python.org/moin/PythonDecoratorLibrary#CA-92953dfd597a5cffc650d5a379452bb3b022cdd0_7)0\_ [7](https://wiki.python.org/moin/PythonDecoratorLibrary#CA-92953dfd597a5cffc650d5a379452bb3b022cdd0_7)

django\_test\_tools.utils.**dict\_compare**(*d1*, *d2*)

django\_test\_tools.utils.**force\_date\_to\_datetime**(*unconverted\_date*, *tzinfo=<UTC>*)

django\_test\_tools.utils.**load\_json\_file**(*filename*)

django\_test\_tools.utils.**parse\_spanish\_date**(*str\_date*)

django\_test\_tools.utils.**versiontuple**(*v*)

django\_test\_tools.utils.**weekdays**(*start\_date*, *end\_date*) Returns a generator with the dates of the week days between the start and end date

```
start date = datetime.date(2016, 10, 3) # Monday
end_date = datetime.date(2016, 10, 7) # Fridaydays = list(weekdays(start_date, end_date))
self.assertEqual(5, len(days))
```
#### **Parameters**

- **start\_date** date. Start date
- **end\_date** date. End date

# <span id="page-27-1"></span><span id="page-27-0"></span>**4.12 Module contents**

# **Contributing**

<span id="page-28-0"></span>Contributions are welcome, and they are greatly appreciated! Every little bit helps, and credit will always be given. You can contribute in many ways:

## <span id="page-28-1"></span>**5.1 Types of Contributions**

### **5.1.1 Report Bugs**

Report bugs at [https://github.com/luiscberrocal/django-test-tools/issues.](https://github.com/luiscberrocal/django-test-tools/issues)

If you are reporting a bug, please include:

- Your operating system name and version.
- Any details about your local setup that might be helpful in troubleshooting.
- Detailed steps to reproduce the bug.

### **5.1.2 Fix Bugs**

Look through the GitHub issues for bugs. Anything tagged with "bug" is open to whoever wants to implement it.

### **5.1.3 Implement Features**

Look through the GitHub issues for features. Anything tagged with "feature" is open to whoever wants to implement it.

### **5.1.4 Write Documentation**

Django Test Tools could always use more documentation, whether as part of the official Django Test Tools docs, in docstrings, or even on the web in blog posts, articles, and such.

### **5.1.5 Submit Feedback**

The best way to send feedback is to file an issue at [https://github.com/luiscberrocal/django-test-tools/issues.](https://github.com/luiscberrocal/django-test-tools/issues)

If you are proposing a feature:

- Explain in detail how it would work.
- Keep the scope as narrow as possible, to make it easier to implement.
- Remember that this is a volunteer-driven project, and that contributions are welcome :)

### <span id="page-29-0"></span>**5.2 Get Started!**

Ready to contribute? Here's how to set up *django-test-tools* for local development.

- 1. Fork the *django-test-tools* repo on GitHub.
- 2. Clone your fork locally:

\$ git clone git@github.com:your\_name\_here/django-test-tools.git

3. Install your local copy into a virtualenv. Assuming you have virtualenvwrapper installed, this is how you set up your fork for local development:

```
$ mkvirtualenv django-test-tools
$ cd django-test-tools/
$ python setup.py develop
```
4. Create a branch for local development:

\$ git checkout -b name-of-your-bugfix-or-feature

Now you can make your changes locally.

5. When you're done making changes, check that your changes pass flake8 and the tests, including testing other Python versions with tox:

```
$ flake8 django_test_tools tests
$ python setup.py test
$ tox
```
To get flake8 and tox, just pip install them into your virtualenv.

6. Commit your changes and push your branch to GitHub:

```
$ git add .
$ git commit -m "Your detailed description of your changes."
$ git push origin name-of-your-bugfix-or-feature
```
7. Submit a pull request through the GitHub website.

## <span id="page-30-0"></span>**5.3 Pull Request Guidelines**

Before you submit a pull request, check that it meets these guidelines:

- 1. The pull request should include tests.
- 2. If the pull request adds functionality, the docs should be updated. Put your new functionality into a function with a docstring, and add the feature to the list in README.rst.
- 3. The pull request should work for Python 2.6, 2.7, and 3.3, and for PyPy. Check [https://travis-ci.org/luiscberrocal/](https://travis-ci.org/luiscberrocal/django-test-tools/pull_requests) [django-test-tools/pull\\_requests](https://travis-ci.org/luiscberrocal/django-test-tools/pull_requests) and make sure that the tests pass for all supported Python versions.

# <span id="page-30-1"></span>**5.4 Tips**

To run a subset of tests:

\$ python -m unittest tests.test\_django\_test\_tools

# **Credits**

# <span id="page-32-1"></span><span id="page-32-0"></span>**6.1 Development Lead**

• Luis Carlos Berrocal [<luis.berrocal.1942@gmail.com>](mailto:luis.berrocal.1942@gmail.com)

# <span id="page-32-2"></span>**6.2 Contributors**

Issis Itzel Montilla [<issis.montilla@gmail.com>](mailto:issis.montilla@gmail.com)

# History

# <span id="page-34-1"></span><span id="page-34-0"></span>**7.1 0.1.0 (2017-04-26)**

• First release on PyPI.

## Python Module Index

## <span id="page-36-0"></span>d

```
django_test_tools, 24
17
django_test_tools.apps, 17
django_test_tools.assert_utils, 17
django_test_tools.doc_utils, 13
django_test_tools.doc_utils.folder_structure,
      13
django_test_tools.excel, 18
django_test_tools.file_utils, 18
django_test_tools.flake8, 14
django_test_tools.flake8.parsers, 13
django_test_tools.generators, 15
django_test_tools.generators.model_test_gen,
      14
django_test_tools.generators.serializer_gen,
      14
django_test_tools.git, 15
django_test_tools.git.helpers, 15
17
django_test_tools.management.commands,
      16
django_test_tools.management.commands.generate_factories,
      15
django_test_tools.management.commands.generate_model_test_cases,
      16
django_test_tools.management.commands.generate_serializers,
      16
django_test_tools.management.commands.parse_qc_files,
      16
django_test_tools.mixins, 20
22
django_test_tools.urls, 22
django_test_tools.utils, 22
```
### Index

<span id="page-38-0"></span>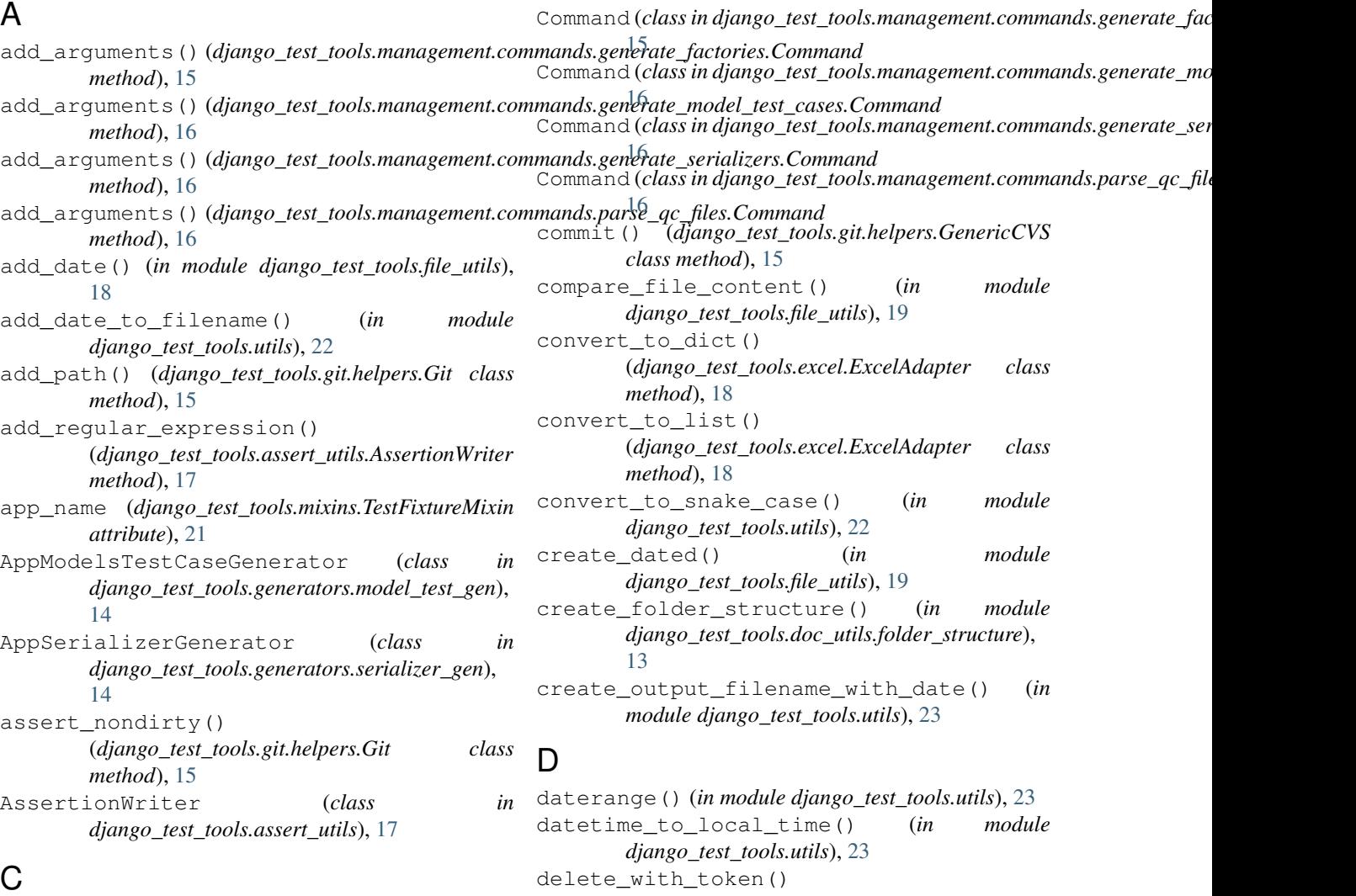

cd (*class in django\_test\_tools.utils*), [22](#page-25-3) clean\_output (*django\_test\_tools.mixins.TestOutputMixin attribute*), [21](#page-24-0) clean\_output\_folder() (*django\_test\_tools.mixins.TestOutputMixin method*), [21](#page-24-0) (*django\_test\_tools.mixins.JWTTestMixin method*), [20](#page-23-1) deprecated() (*in module django\_test\_tools.utils*), [23](#page-26-0) dict\_compare() (*in module django\_test\_tools.utils*), [23](#page-26-0) django\_test\_tools (*module*), [24](#page-27-1) django\_test\_tools.app\_manager (*module*), [17](#page-20-4)

django\_test\_tools.apps (*module*), [17](#page-20-4) django\_test\_tools.assert\_utils (*module*), [17](#page-20-4) django\_test\_tools.doc\_utils (*module*), [13](#page-16-5) django\_test\_tools.doc\_utils.folder\_strucgetecsv\_content() (*module*), [13](#page-16-5) django\_test\_tools.excel (*module*), [18](#page-21-2) django\_test\_tools.file\_utils (*module*), [18](#page-21-2) django\_test\_tools.flake8 (*module*), [14](#page-17-3) django\_test\_tools.flake8.parsers (*module*), [13](#page-16-5) django\_test\_tools.generators (*module*), [15](#page-18-5) django\_test\_tools.generators.model\_test\_gen (*module*), [14](#page-17-3) django\_test\_tools.generators.serializer\_gen (*module*), [14](#page-17-3) django\_test\_tools.git (*module*), [15](#page-18-5) django\_test\_tools.git.helpers (*module*), [15](#page-18-5) django\_test\_tools.management (*module*), [17](#page-20-4) django\_test\_tools.management.commands (*module*), [16](#page-19-5) django\_test\_tools.management.commands.generate*\_method*); 2bs (*module*), [15](#page-18-5) django\_test\_tools.management.commands.generate\_**@djange\_tes\_stoolsapp\_s**manager.DjangoAppManager (*module*), [16](#page-19-5) django\_test\_tools.management.commands.ge**getamede&fiádjungarsest\_tools.app\_manager.DjangoAppManager** (*module*), [16](#page-19-5) django\_test\_tools.management.commands.paget\_modide\_files() (*in module* (*module*), [16](#page-19-5) django\_test\_tools.mixins (*module*), [20](#page-23-1) django\_test\_tools.models (*module*), [22](#page-25-3) django\_test\_tools.urls (*module*), [22](#page-25-3) django\_test\_tools.utils (*module*), [22](#page-25-3) DjangoAppManager (*class in django\_test\_tools.app\_manager*), [17](#page-20-4) DjangoTestToolsConfig (*class in django\_test\_tools.apps*), [17](#page-20-4) E ExcelAdapter (*class in django\_test\_tools.excel*), [18](#page-21-2) get\_app() (*django\_test\_tools.app\_manager.DjangoAppManager method*), [17](#page-20-4) get\_app\_data() (*django\_test\_tools.app\_manager.DjangoAppManager method*), [17](#page-20-4) (*django\_test\_tools.mixins.TestOutputMixin method*), [21](#page-24-0) get\_elapsed\_time() (*django\_test\_tools.utils.Timer method*), [22](#page-25-3) get\_elapsed\_time\_str() (*django\_test\_tools.utils.Timer method*), [22](#page-25-3) get\_errors() (*django\_test\_tools.mixins.TestCommandMixin method*), [20](#page-23-1) get\_excel\_content() (*django\_test\_tools.mixins.TestOutputMixin method*), [21](#page-24-0) get\_fixture\_fullpath() (*django\_test\_tools.mixins.TestFixtureMixin method*), [21](#page-24-0) get\_fixture\_json() (*django\_test\_tools.mixins.TestFixtureMixin* get\_installed\_apps() *method*), [17](#page-20-4) *method*), [17](#page-20-4) *django\_test\_tools.doc\_utils.folder\_structure*), [13](#page-16-5) get\_project\_apps() (*django\_test\_tools.app\_manager.DjangoAppManager method*), [17](#page-20-4) get\_results() (*django\_test\_tools.mixins.TestCommandMixin method*), [20](#page-23-1) get\_txt\_content() (*django\_test\_tools.mixins.TestOutputMixin method*), [21](#page-24-0) get\_with\_token() (*django\_test\_tools.mixins.JWTTestMixin method*), [20](#page-23-1)

## F

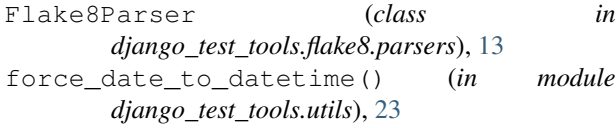

# G

GenericCVS (*class in django\_test\_tools.git.helpers*), [15](#page-18-5) get\_access\_token() (*django\_test\_tools.mixins.JWTTestMixin method*), [20](#page-23-1)

### $H$

handle() (*django\_test\_tools.management.commands.generate\_factories. method*), [15](#page-18-5) handle() (*django\_test\_tools.management.commands.generate\_model\_te method*), [16](#page-19-5) handle() (*django\_test\_tools.management.commands.generate\_serializer method*), [16](#page-19-5) handle() (*django\_test\_tools.management.commands.parse\_qc\_files.Command method*), [16](#page-19-5) hash\_file() (*in module django\_test\_tools.file\_utils*), [19](#page-22-0)

Git (*class in django\_test\_tools.git.helpers*), [15](#page-18-5)

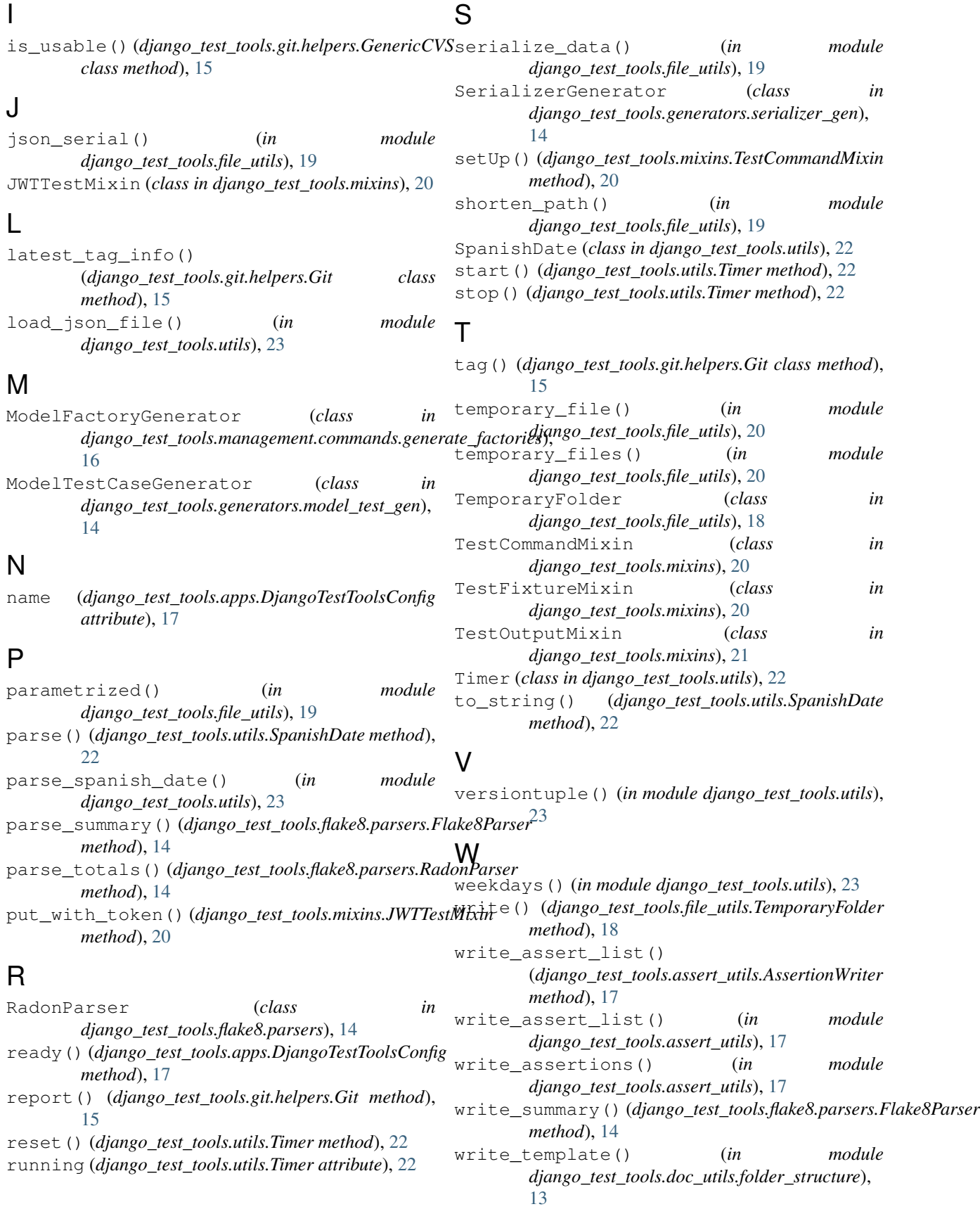

write\_totals() (*django\_test\_tools.flake8.parsers.RadonParser method*), [14](#page-17-3)